# ZÁPADOČESKÁ UNIVERZITA V PLZNI

## Fakulta aplikovaných věd

Katedra informatiky a výpočetní techniky

# **KIV/DB2**

*Databáze pro sledování terorismu*

Akademický rok: 2014/2015

Autor: Antonín NEUMANN, A14N0139P E-mail: neumann@students.zcu.cz

# 1 Zadání

## *1.1 Cíl*

Cílem této práce je navrhnout a vytvořit informační systém pro sledování teroristické aktivity. Systém nabídne možnost evidovat teroristické skupiny, buňky a jejich členy i s různými jejich identitami. Dále pak umožní evidovat provedené nebo chystané teroristické útoky.

## *1.2 Popis*

Existuje několik různých teroristických skupin, každá se skládá z několika teroristických buňek a v každé buňce může být několik osob. Zároveň může být jedna osoba činná ve více teroristických buňkách, osoba může mít též více různých identit. Teriristé mohou chystat nebo uskutečnit útok na nějaký cíl, každý útok může být uskutečněn více skupinami, může v něm být zapojeno více osob a použito více zbraní.

## *1.3 Tabulky*

- Útok útok může spáchat několik skupin, několik lidí a může být veden různými zbraněmi na jeden konkrétní cíl, dále je možné evidovat datum útoku, jeho úspěšnost a počet zabitých a zraněných osob
- Skupina skupina má svého vůdce, zemi původu, náboženské vyznání a dělí se na několik teroristických buněk
- Buňka buňka má svého vůdce, sídlí v nějakém městě, je součástí nějaké teroristické skupiny a obsahuje více členů
- Osoba osoba obsahuje výšku a barvu očí jako neměnné atributy a dále pak několik různých identit spojených s konkrétní osobou
- Zbraně tabulka evidující zbraně obsahuje údaje o palebné síle a dostřelu
- Cíl tabulka obsahuje informace o GPS souřadnicích a dále informace zda-li cíl ještě existuje, jestli je statický a jedná-li se o civilní nebo vojenský cíl

## *1.4 Požadavky*

Navrhněte a realizujte datový model splňující 3 NF (normální formu) pro evidenci terorismu. Dále realizujte potřebné uložené procedury, funkce a triggery. Systém též nabídne celou řadu výpisů/reportů, které mohou být filtrovány podle zadaných kritérií.

#### *1.5 Dotazy*

- zobrazení útoků podle:
	- města/státu ve kterém je cíl
	- podle státu ze kterého pochází teroristická skupina
	- podle počtu zraněných/mrtvých osob
- zobrazení osoby se všemi jejich identitami
- zobrazení seznamu osob podle:
	- skupiny
	- buňky
	- země

#### *1.6 Procedury, funkce, triggery*

- vedoucí skupiny nebo buňky musí být zárověň jejím členem
- útok byl vedený zbraní, kterou má skupina k dispozici, jinak je potřeba zbaň skupina přiřadit
- nelze provést útok na již neexistující cíl

# Datový model

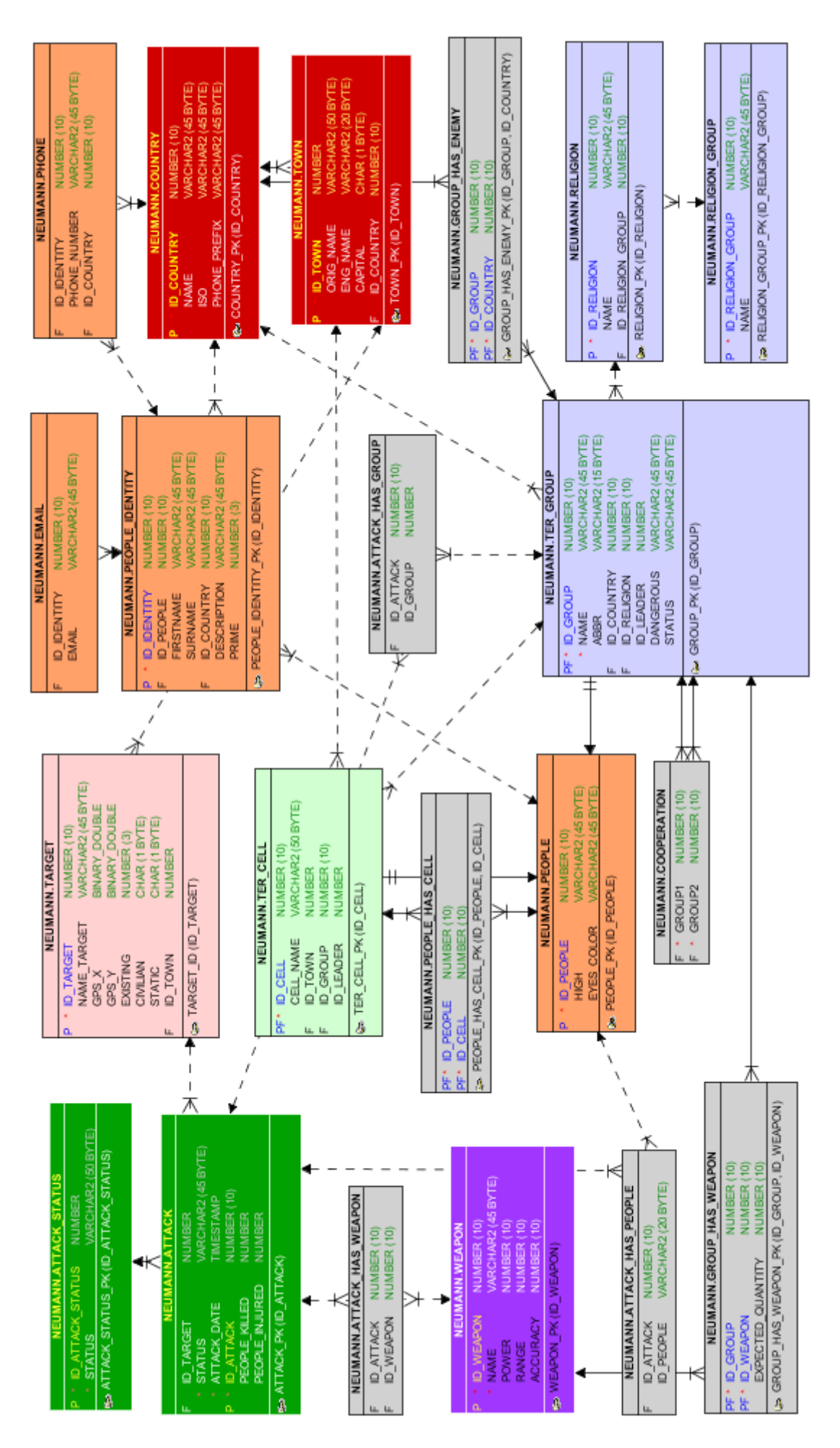

#### *2.1 Popis tabulek*

#### 2.1.1 ATTACK

Tabulka ATTACK je hlavní tabulkou celé databáze. Umožňuje zaznamenávat všechny provedené, případně plánované, teroristické útoky. Typ (úspěšnost) útoku je uvedena v tabulce ATTACK\_STATUS a propojena vazbou 1:N. Útok je dále vázaný na cíl (tabulka TARGET) opět vazbou 1:N. Vazbou M:N jsou k této tabulce připojeny zbraně (WEAPON), teroristické skupiny (TEG\_GROUP) a lidé (PEOPLE).

#### 2.1.2 WEAPON

Tato tabulka obsahuje seznam zbraní, které mohou být použity k nějakému útoku (ATTACK\_HAS\_WEAPON) a vlastní je nějaká skupina (GROUP\_HAS\_WEAPON), obě tyto vazby jsou M:N. Každá zbraň má u sebe uvedeno kromě názvu také palebnou sílu, dostřel a přesnost.

#### 2.1.3 TARGET

Cíl je objekt (budova nebo i pohyblivá jednotka, např. Konvoj), na který může teroristická skupina zaútočit. Objekt mimo název a informace o pohyblivosti obsahuje GPS souřadnice, město ve kterém se nachází (TOWN), informaci zda-li ještě stále existuje a také informaci o tom, jestli se jedná o civilní nebo vojenský objekt.

#### 2.1.4 CELL a GROUP

Základem terorismu jsou lidé, ti se seskupují do jednotlivých buněk (cells), které mají svého vůdce a jsou lokalizovány do určitého města (TOWN). Tyto buňky se dále sdružují do jednotlivých teroristických skupin, které mají rovněž svého vůdce a jsou lokalizovány v rámci země (COUNTRY). Teroristická skupina také obsahuje informace o nebezpečnosti, náboženském vyznání (RELIGION) a statusu (existence, aj.).

#### 2.1.5 PEOPLE a PEOPLE\_IDENTITY

Každá osoba může obsahovat několik různých identit, pouze výška a barva očí zůstává u daného člověka prakticky neměnná. Tabulka identit obsahuje jméno, příjmení, národnost, popis dané osoby a položku pro určení základní identity, tedy takové kterou považujeme za hlavní (vlastní) dané osobě. Každá identita může ještě obsahovat několik e-mailových adres a telefonních čísel.

#### 2.1.6 COUNTRY a TOWN

Tyto tabulky jsou číselníky používané v ostatních tabulkách pro jednotlivé země, respektive města v těchto zemích. Je mezi nimi tedy vazba 1:N.

# 3 Funkční analýza

#### *3.1 Triggery*

Databáze obsahuje několik sekvencí a triggerů, které se starají o automatické přiřazování hodnoty primárního klíče.

#### 3.1.1 Trigger pro hlídání spolupráce (TRBIU\_COOPERATION)

Tento trigger hlídá duplicitní vložení záznamu o spolupráci mezi dvěma skupinami, jelikož se jedná o tabulku M:N, která nemá žádné primární klíče, je integrita zajištěna pomocí triggeru.

## 3.1.2 TRBI\_ATTACK\_PEOPLE

Tento trigger zajistí pro osobu přiřazenou k nějakému útoku, vložení teroristické skupiny ke které náleží k témuž útoku.

#### 3.1.3 TRBIU\_IDENTITY\_NAME

Tento trigger zajišťuje kontrolu vložení jména nebo hesla identity nějaké osoby. Jelikož dopředu nevíme, jestli budeme znát oboje ani které z nich, nelze tuto kontrolu vykonat jinak než pomocí triggeru.

#### *3.2 Funkce*

#### 3.2.1 GET\_GROUP\_FROM\_PEOPLE

Zjistí ID skupiny podle zadaného ID osoby.

#### 3.2.2 HAS\_ATTACK\_GROUP

Zjistí, jestli zadaná teroristická skupina je již přiřazena k zadanému útoku.

#### 3.2.3 HAS\_GROUP\_WEAPON

Zjistí, jestli zadaná skupina vlastní zadanou zbraň.

#### *3.3 Procedury*

#### 3.3.1 ADD\_ATTACK\_GROUP

Přiřadí k zadanému útoku zadanou teroristickou skupinu.

#### 3.3.2 ADD\_PEOPLE

Umožní přidat novou osobu včetně její identity, která je automaticky označená jako primární. Toto je doporučený a bezpečný způsob přidávání nové osoby.

#### 3.3.3 ADD\_ATTACK\_IDENTITY\_WEAPON

Slouží pro přidání osoby (podle její identity) a zbraně ke konkrétnímu teroristickému útoku.

Podle identity zjistí ID osoby a zavolá proceduru ADD\_ATTACK\_PEOPLE\_WEAPON.

#### 3.3.4 ADD\_ATTACK\_PEOPLE\_WEAPON

Složí pro přidání osoby a zbraně ke konkrétnímu teroristickému útoku. Osobu přidá do tabulky ATTACK\_HAS\_PEOPLE, zjistí ID skupiny v rámci které osoba operuje a zavolá proceduru ADD\_ATTACK\_GROUP\_WEAPON.

#### 3.3.5 ADD\_ATTACK\_GROUP\_WEAPON

Vloží teroristickou skupinu i zbraň ke konkrétnímu útoku, zjistí jestli zadaná skupina takovou zbraní disponuje a pokud ne, tak zavolá proceduru ADD\_WEAPON\_GROUP.

#### 3.3.6 ADD\_WEAPON\_GROUP

Tato procedura pouze uloží záznam o tom, že zadaná teroristická skupina vlastní zadanou zbraň v množství jednoho kusu.

#### *3.4 Pohledy*

V rámci svojí semestrální práce jsem připravil ještě několik pohledů, které mi sloužili hlavně pro přehled nad zadanými daty, jelikož některé tabulky obsahují mnoho cizích klíčů.

# 4 Závěr

Zvolené vlastní zadání a nakonec ukázalo poněkud nepraktické a to hlavně z hlediska složitosti, která navíc při snaze o dodržení normálních forem, co největší faktické správnosti a reálné použitelnosti velice rychle narůstala.

Na druhou stranu mě tato práce bavila daleko více, než by mohlo standardní zadání.

Přestože mám již nějaké zkušenosti s tvorbou databází a to nejenom univerzitní myslím, že mi tato práce hodně naučila. Jsem také rád za možnost vyzkoušet si práci s databází od společnosti Oracle.

Jediným mým materiálem byli materiály ke cvičení a v případě specifických potíží ï různé internetové diskuzní skupiny.